恒星币如何参与兑换,牢记这四个步骤:

1、注册账户

 在我们的注册页面上输入您的电子邮件地址,输入一个唯一用户名并设置一个安 全性强的密码。

2、验证您的账户

 您只需提供您的全名、出生日期、居住国家和电话号码,就可使用比特币或以太 币等其他加密货币购买XLM。如果您想使用美元或欧元等现金购买XLM,您必须提 供额外的支持文件让我们验证您的身份。欲知有关更多信息,请参阅验证级别文档 。

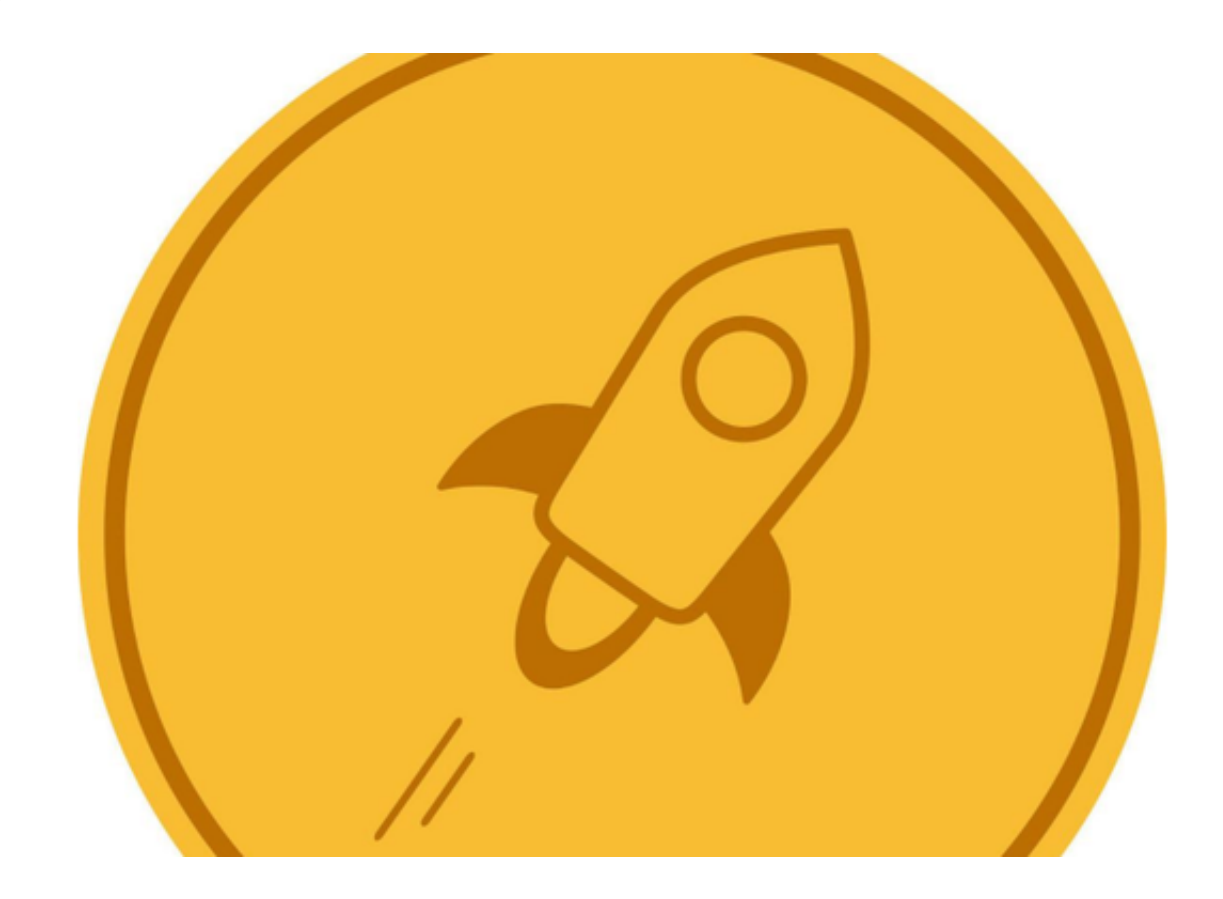

3、存入加密货币或现金

 存入加密货币的步骤简单,您只需创建一个存款地址并将资金从您的钱包发送到 该地址即可。您也可以按居住国家和偏好通过我们提供的各种资金选项来存入现金 。请浏览我们的支持文档以协助您做出最佳选择。

4、购买XLM!

 一旦现金存入您的账户中,您就可以开始购买XLM。您只需打开「新订单」页面 ,填写订单表格并点击「购买」即可。在Kraken注册账户后,您还可以使用平台上 的图表工具、全天候全球客服、高阶订单类型以及杠杆交易功能。

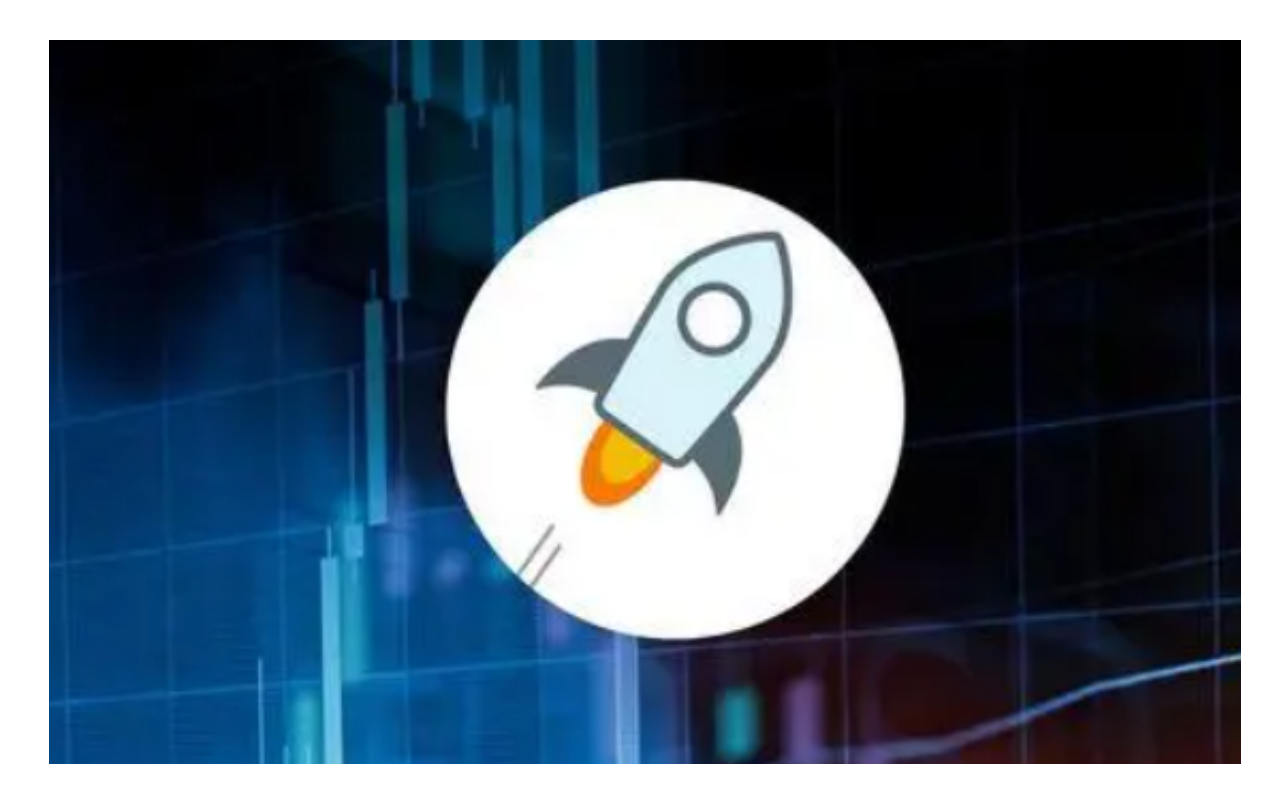

您不知道的 5 件有关恒星币的事

 恒星网络系统由加密界名人 —— Mt. Gox 创始人以及瑞波币联合创始人杰德·麦卡莱布(Jed McCaleb)与前律师乔伊斯·金(Joyce Kim)于 2014 年共同推出。

 IBM 和德勤(Deloitte)为恒星网络提供了支持服务。 恒星网络联合计算机巨头 IBM 与金融大亨德勤,共同推动区块链网络的革新支付系统发展,并将其引入更多 的现实应用。 如您曾使用过 IBM 的区块链平台 World Wire 支付服务, 那么您就已使用过 Stellar 恒星网络。

 国际转账免费。 Stellar 恒星网络的主要卖点在于:可以实现在任何国家进行金融 工具和法定货币的即时、免费的转账兑换操作。

 XLM 币符合法律规章。 恒星网络旨在成为主流支付平台的加密货币机构,并能与 全球有影响力的金融机构进行合作,因此,Stellar

目前正在与监管机构密切协作,确保 XML 币符合 ICO 的各项规定。

恒星网络是一个非营利组织。

恒星网络的创立并不是为了赚钱,也不受制于股东。 恒星发展基金会(Stellar Development Foundation)宣称,其目标是让金融体系更完善,尤其旨在为众多 苦于昂贵且死板银行系统的用户改善支付体验。

恒星公司旗下有一个以营利为目的的分公司,名为"Interstellar"。

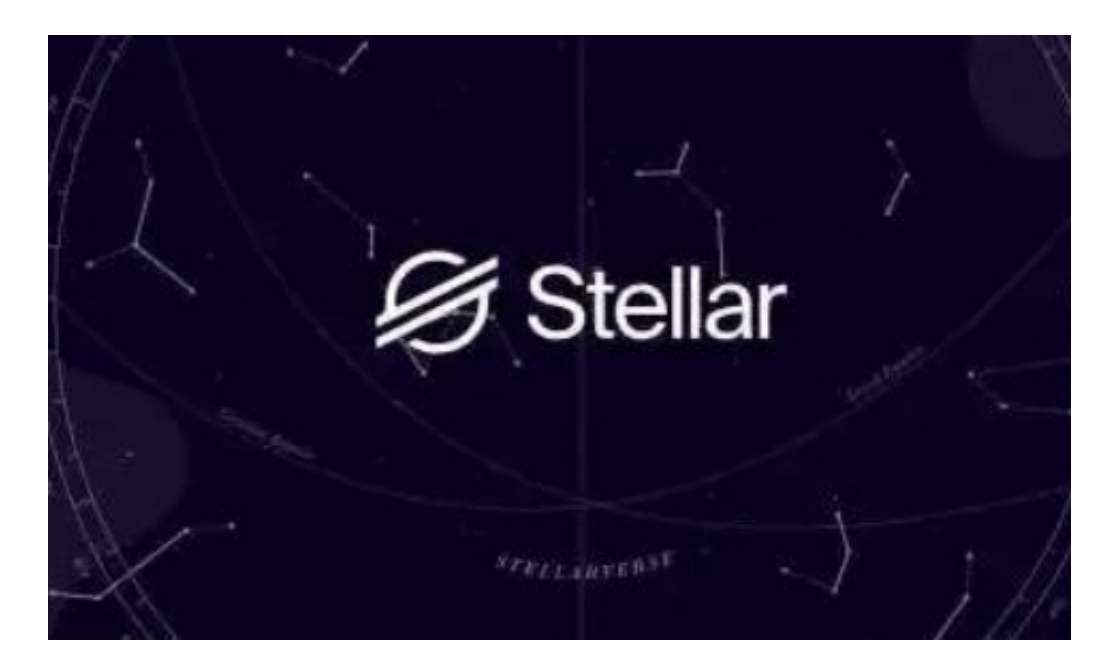

这下新手投资者应该学会恒星币如何参与兑换了,快去亲自尝试一下吧!